[LPD,](https://bs-lug.de/tag/lpd?do=showtag&tag=LPD) [Linux-Presentation-Day,](https://bs-lug.de/tag/linux-presentation-day?do=showtag&tag=Linux-Presentation-Day) [LPD-BS.2016.2](https://bs-lug.de/tag/lpd-bs.2016.2?do=showtag&tag=LPD-BS.2016.2)

# **Der Linux-Presentation-Day in Braunschweig**

Der Linux-Presentation-Day (kurz LPD) präsentiert Einsteigern das Betriebssystem Linux zeitgleich in vielen Städten in Deutschland, im deutschsprachigen Raum (D-A-CH) und weiteren europäischen Ländern. Ab 2017 gab es die ersten LPDs auch außerhalb Europas, etwa USA, Kanada, Neuseeland, Australien, Israel und weitere Länder. Einen Überblick gibt die interaktive Karte auf: http://linux-events.org/ Ipd auf der linken Seite finden sich weitere gespeicherte Suchen unter 'Zeige:'. Vereinzelt finden die Termine auch abweichend statt, bitte auf entsprechende Ankündigungen achten.

Eine Übersicht der:

- kommenden:
	- [LPD-BS.2022.1](https://bs-lug.de/activitys/lpd-bs/lpd-bs.2022.1/start)
- und vergangenen Veranstaltungen:
	- 202ß-2021 Coronapause bzw. LPD-Online
	- [LPD-BS.2019.2](https://bs-lug.de/activitys/lpd-bs/lpd-bs.2019.2/start)
	- [LPD-BS.2019.1](https://bs-lug.de/activitys/lpd-bs/lpd-bs.2019.1/start)
	- [LPD-BS.2018.2](https://bs-lug.de/activitys/lpd-bs/lpd-bs.2018.2/start)
	- [LPD-BS.2018.1](https://bs-lug.de/activitys/lpd-bs/lpd-bs.2018.1/start)
	- [LPD-BS.2017.2](https://bs-lug.de/activitys/lpd-bs/lpd-bs.2017.2/start)
	- [LPD-BS.2017.1](https://bs-lug.de/activitys/lpd-bs/lpd-bs.2017.1/start)
	- [LPD-BS.2016.2](https://bs-lug.de/activitys/lpd-bs/lpd-bs.2016.2/start)
	- [LPD-BS.2016.1](https://bs-lug.de/activitys/lpd-bs/lpd-bs.2016.1/start)

## **Über den Linux-Presentation-Day**

Der Linux-Presentation-Day (LPD) ist eine Veranstaltung, auf der Leute, die Linux gar nicht oder kaum kennen, einen Einblick in den Umgang mit dem Open-Source-Betriebssystem bekommen können. Unterschiedliche Linux-Varianten werden in typischen Alltagssituationen vorgeführt und können ausprobiert werden. Das Ziel der Veranstaltung, die kostenlos besucht werden kann, ist es, den Besuchern bei der Beantwortung der Frage zu helfen, ob auch sie irgendwann in Zukunft Linux nutzen wollen, als Ersatz für oder Ergänzung zu Windows.

Der Linux-Presentation-Day hat im Mai 2015 als rein Berliner Veranstaltung begonnen und ist danach innerhalb und außerhalb Deutschlands schnell gewachsen. Zweimal im Jahr sorgt er für ein großes Angebot an Infoveranstaltungen.

Der Linux-Presentation-Day ist eine sehr dezentral ausgerichtete Veranstaltung. Die Angebote an den einzelnen Standorten unterscheiden sich in Inhalt und Umfang erheblich, je nach Möglichkeit und Präferenz der örtlichen Veranstalter. Die übergeordnete Organisation des LPD sowohl in Deutschland als auch international ging Anfang 2018, von der Berliner-Linux-User-Group (BeLUG) auf die neue Organisation unter<https://l-p-d.org>über. Welche die lokalen Veranstalter mit Empfehlungen zur Durchführung und Material weiter unterstützt und den LPD weltweit weiter voranbringt.

Für Braunschweig meldet euch im [Kontaktformular,](https://bs-lug.de/kontakt) wenn

- Du ein erfahrener Linux-Nutzer bist und/oder den Linux-Presentation-Day als Helfer unterstützen möchtest. (Siehe auch: [Wie man einen LPD macht\)](https://bs-lug.de/activitys/lpd-bs/wie_man_einen_lpd_macht)
- Sich Deine Organisation mit einem Standort beteiligen möchte oder Sie erst mal Fragen zu den Möglichkeit haben.
- Du durch Bereitstellung von Räumen oder Computern die Durchführung an weiteren Standorten unterstützen möchten.
- Du die Veranstaltung als Sponsor unterstützen möchtest.

Du über den Linux-Presentation-Day in Braunschweig berichten möchtest.

Wer für andere Orte etwas tun will, oder selber veranstalten möchte, wendet sich an:<https://l-p-d.org>

#### **Weltweite Veranstaltungsübersicht**

Alle Veranstaltungen auf einer interaktiven Karte: [OSM-Karte](https://linux-events.org)

#### **Einträge hinzufügen oder ändern**

Veranstalter und Veranstaltungen können ihre Veranstaltungen nun direkt eintragen und Ihre Einträge verwalten: [OSM-Karte Register](https://linux-events.org/?&p=editor)

LUGs und vergleichbare Gruppen können sich dort ebenfalls 'verewigen'.

### **Alle Unterseiten**

- [Raum und Konzept / Protohaus \[LPD-BS.2016-1\]](https://bs-lug.de/activitys/lpd-bs/raumplan_konzept_protohaus)
- [Wie man einen LPD macht](https://bs-lug.de/activitys/lpd-bs/wie_man_einen_lpd_macht)

From: <https://bs-lug.de/> - **BS-LUG**

Permanent link: **<https://bs-lug.de/activitys/lpd-bs/start?rev=1652265191>**

Last update: **2022-05-11 12:33**

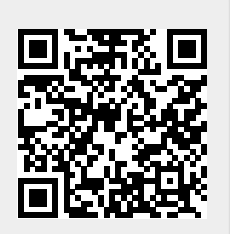